# Обработка на грешки чрез изключения

#### Изключение

- обект, който дефинира необичайна или предизвикваща грешки ситуация;
- обектно-ориентирано решение за обработка на грешки;
- хвърля се от програмата или от изпълнителната система;
- механизъм, даващ информация за грешки по време на изпълнение;
- може да бъде хванато и обработено;
- концепция за хващане и обработка на грешки в коректния контекст.

### Грешка

- подобна на изключение, но обикновено представя непоправима ситуация;
- не може да се хване.

**оператори**

**}]**

#### 1. Хвърляне на изключение

При възникване на изключителна ситуация методът съобщава на извикващия го метод чрез:

throw <израз>;

<израз> – от клас Throwable

### 2. Хващане на изключение

try

#### .<br><блок try> catch (<декларация на обект на изключение>) <блок catch> ...

finally <блок finally>

<декларация на обект на изключение> - от клас Throwable

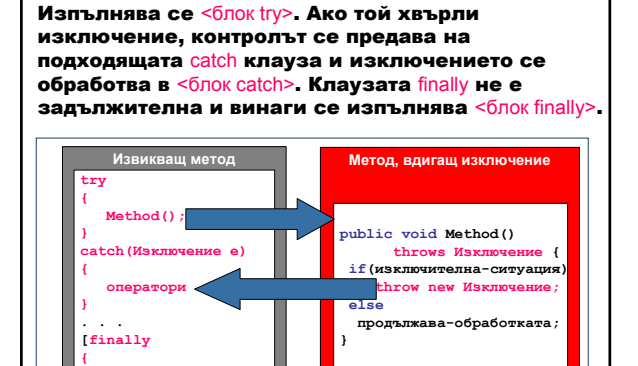

- 3. Опростяване и стандартизиране на обработката на грешки с изключения
- кодът е по-чист показва реалната работа, която трябва да се извърши и обработените грешки;
- кодът не изисква проверка за върнатите стойности от всеки метод извикан метод и транслиране на кодовете за грешки – използва външен блок, който хваща изключенията от всички извикани методи;
- блокът finally позволява освобождаване на ресурсите дори при възникване на изключение – не се използват оператори goto и други трикове.

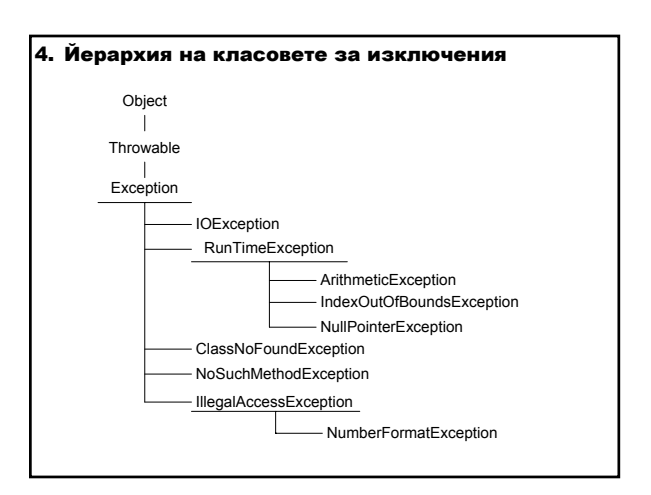

## Мариана Горанова

Клас Exception (java.lang) – сигнализира, че може да се предизвика изключение.

public Exception(String s)

Конструира Exception със съобщение s.

**ublic** String getMessage()

Връща съобщение за грешка на обекта от тип hrowable.

public final Class getClass()

Връща класа на обекта по време на изпълнение.

Клас IOException (java.io) – сигнализира, че може да възникне В/И изключение; то трябва да се обработи от оператор try или трябва да се включи в списъка на клаузата throws на метод, който може да го разпространи.

### Обработка на изключения

- 1. Изключението не се обработва
- 2. Изключението се обработва в мястото на възникване
- 3. Изключението се обработва на друго мястото в програмата

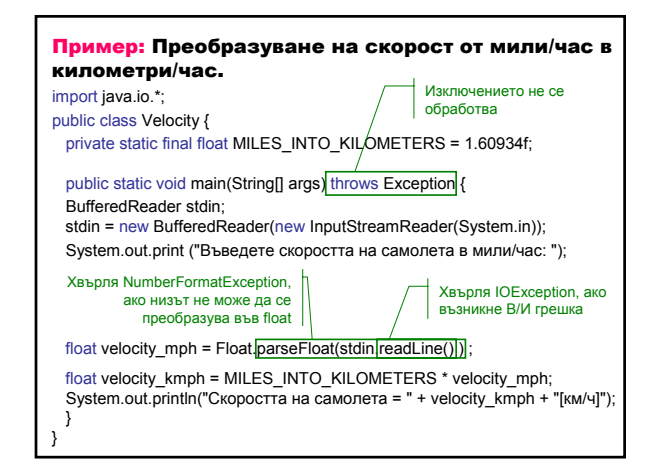

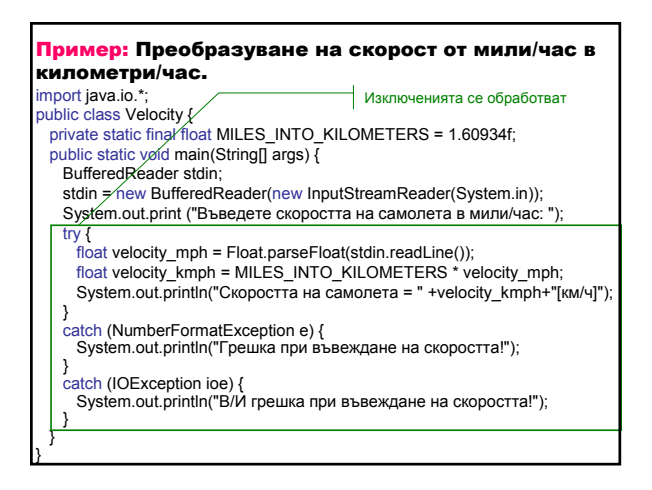

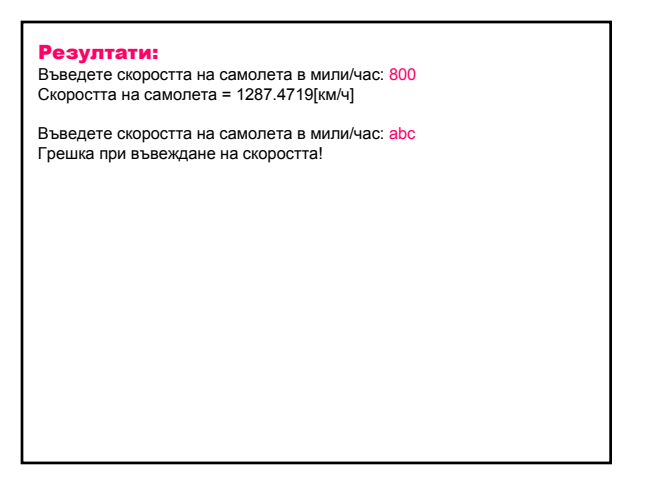

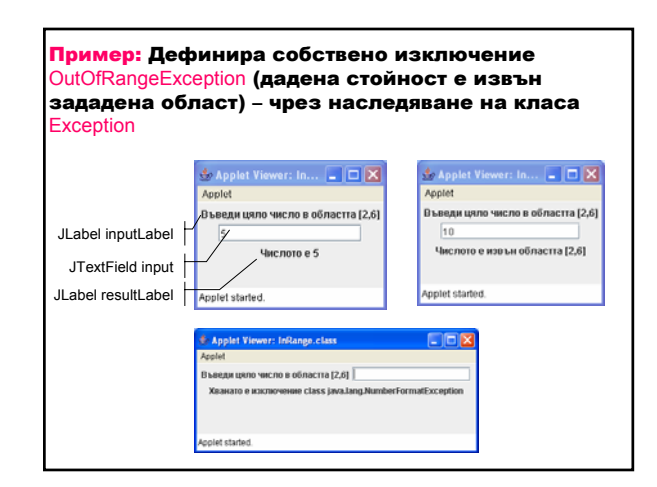

## Мариана Горанова

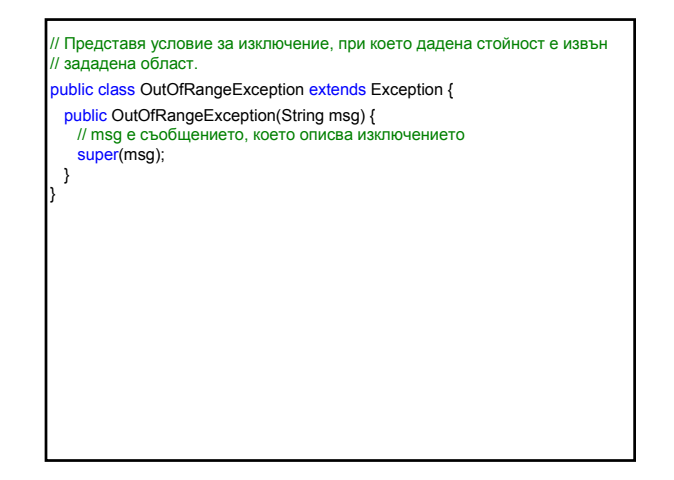

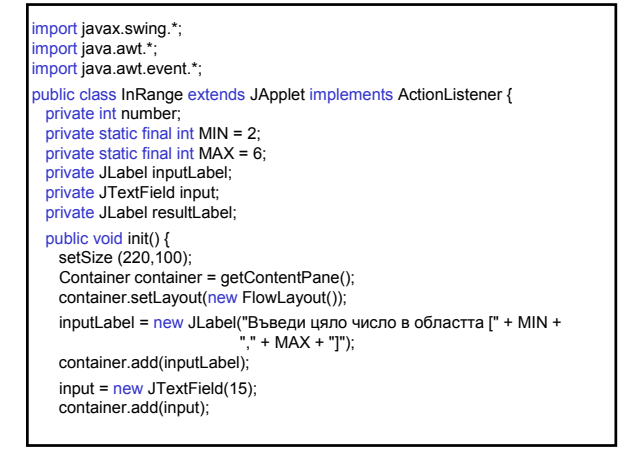

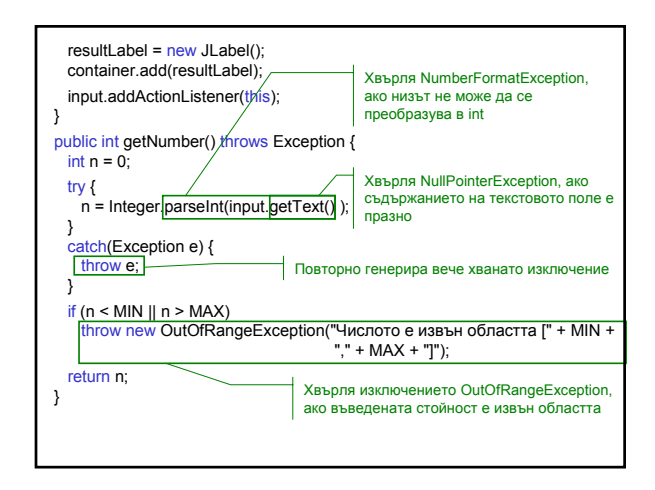

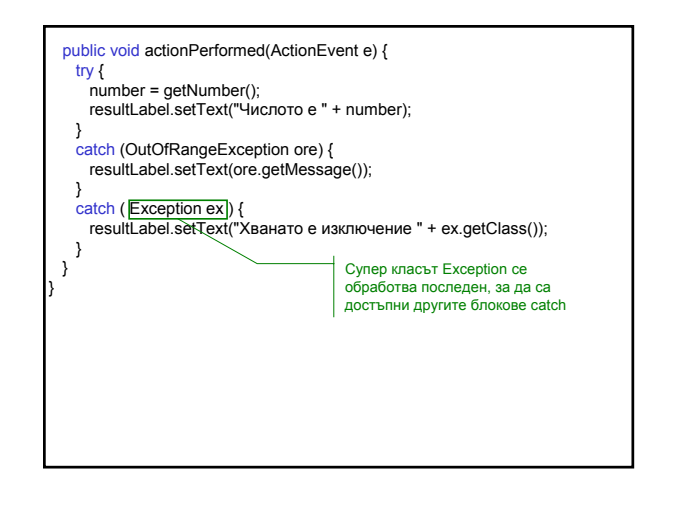